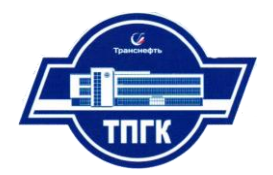

**Областное государственное бюджетное профессиональное образовательное учреждение**

**«Томский промышленно – гуманитарный колледж"**

# **СПИСОК электронных информационных ресурсов, используемых в процессе подготовки, переподготовки и повышения квалификации рабочих и специалистов выпуск 5**

**ТОМСК - 2018**

# **Список тренажерных комплексов**

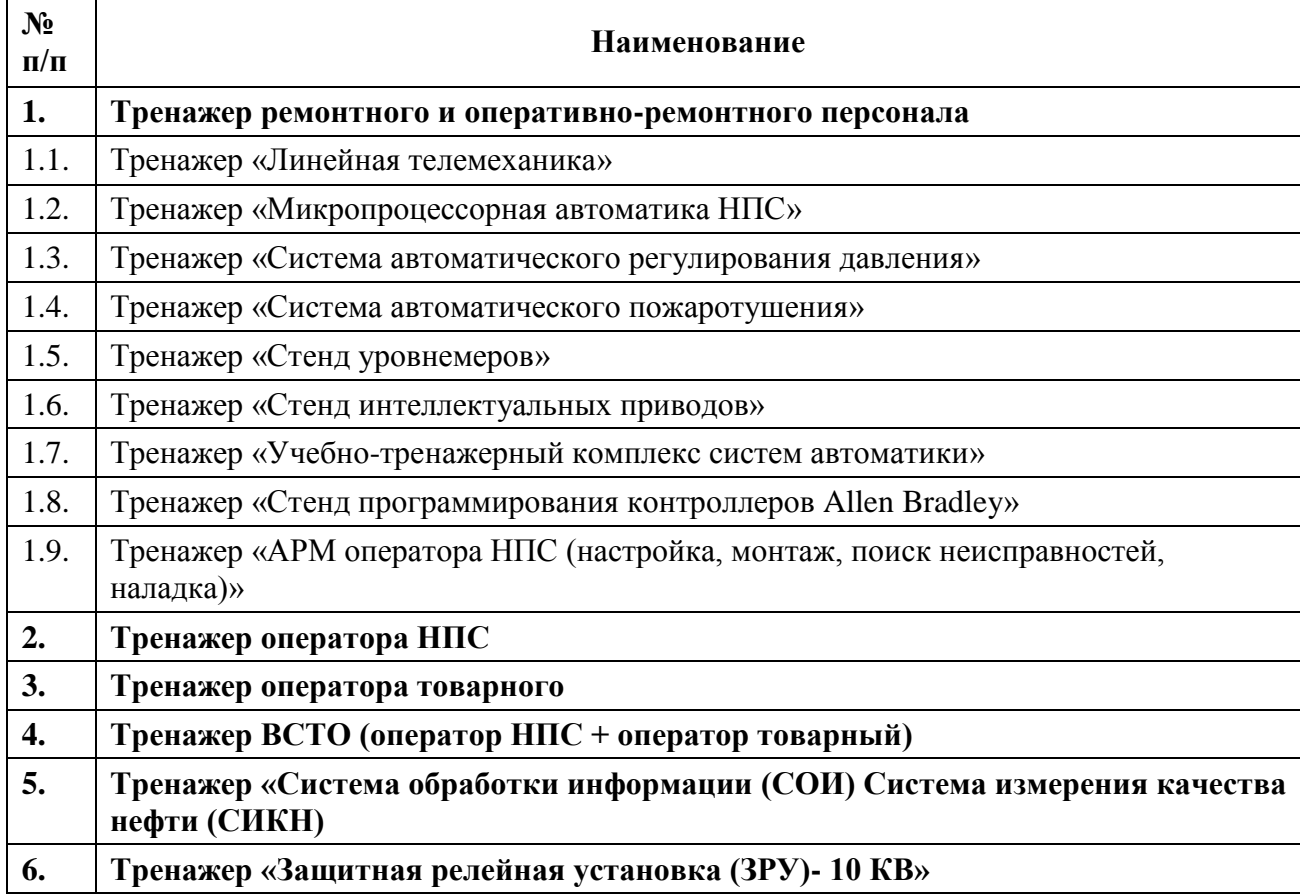

Все тренажерные комплексы установлены в лабораториях по направлениям подготовки

Список Автоматизированных Обучающих Систем (АОС),

Все приведенные ниже АОС установлены в кабинете самоподготовки, а также в мастерских колледжа (по выбранным направлениям).

Основные возможности АОС:

- 1. Изучение теоретического материала (текст, звук, видеофрагменты, анимация) в соответствии с приведенной структурой
- 2. Возможность перехода к любому вопросу в произвольном порядке
- 3. Режим самоконтроля с выводом на экран правильности ответов на вопросы, с выдачей результата тестирования

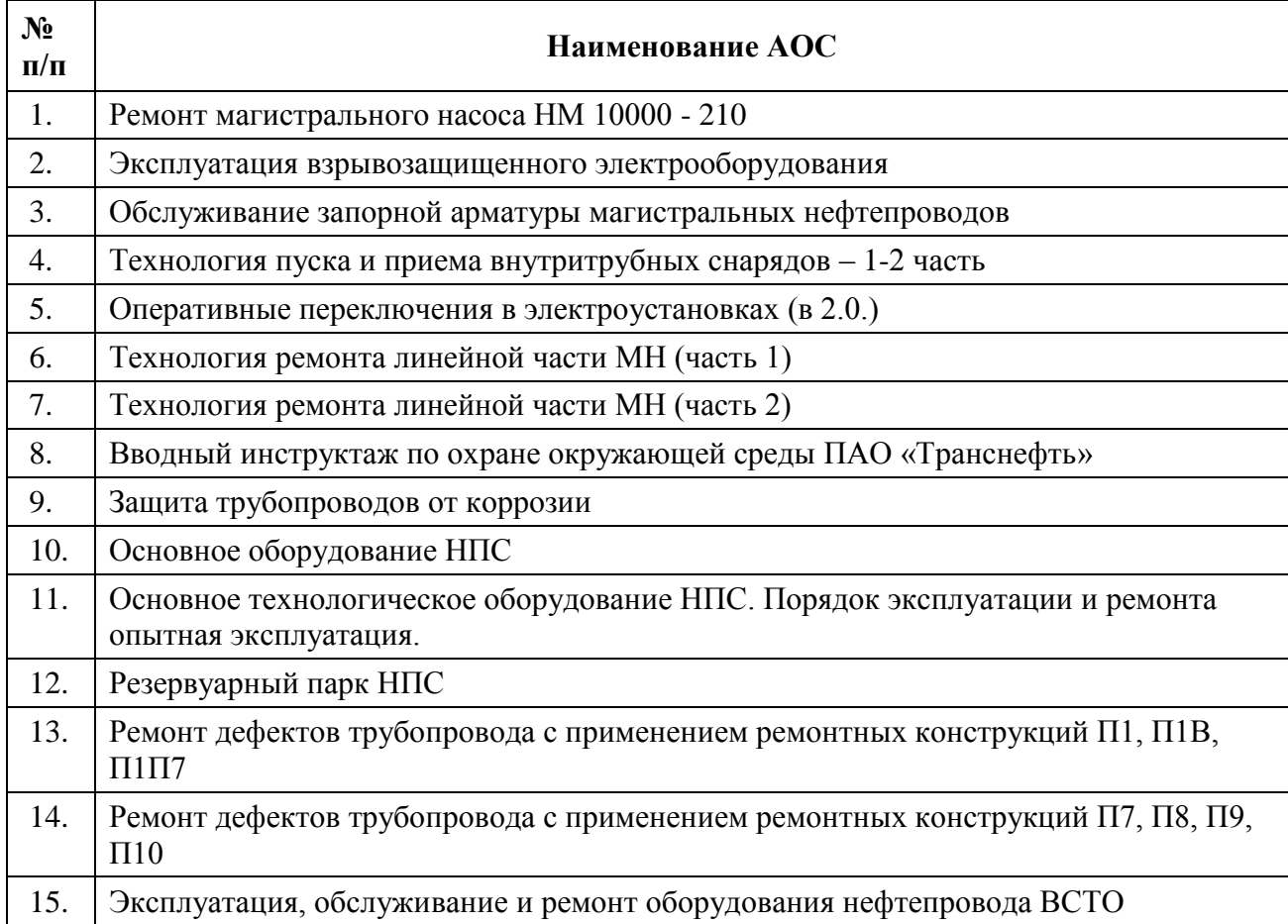

### **Список виртуальных лабораторных комплексов/ работ**

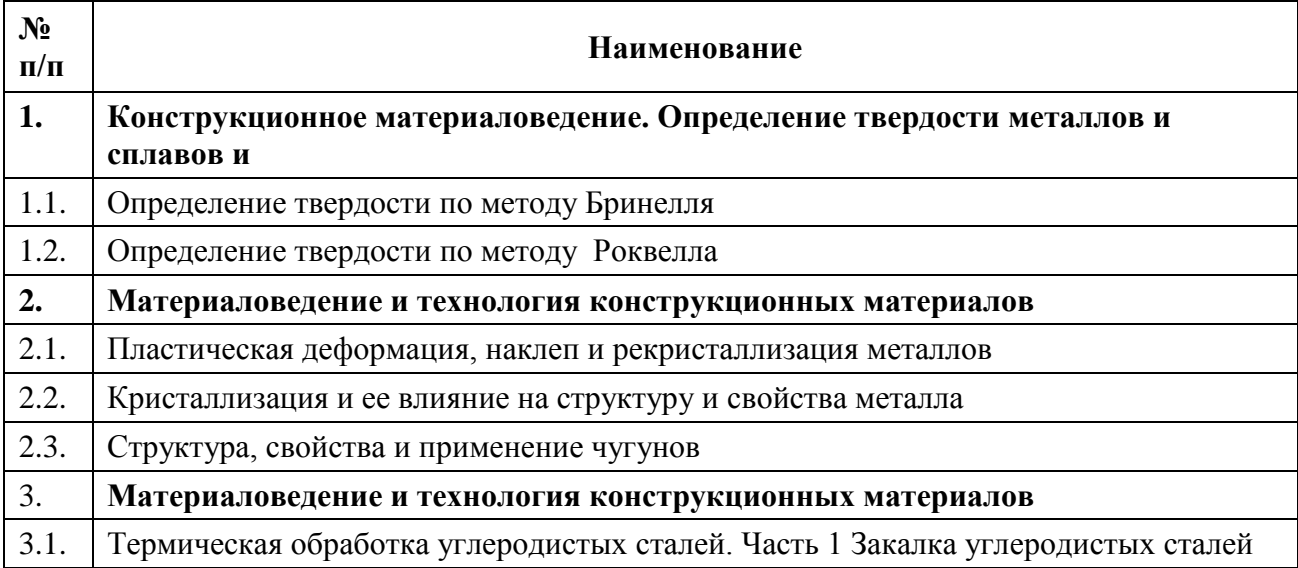

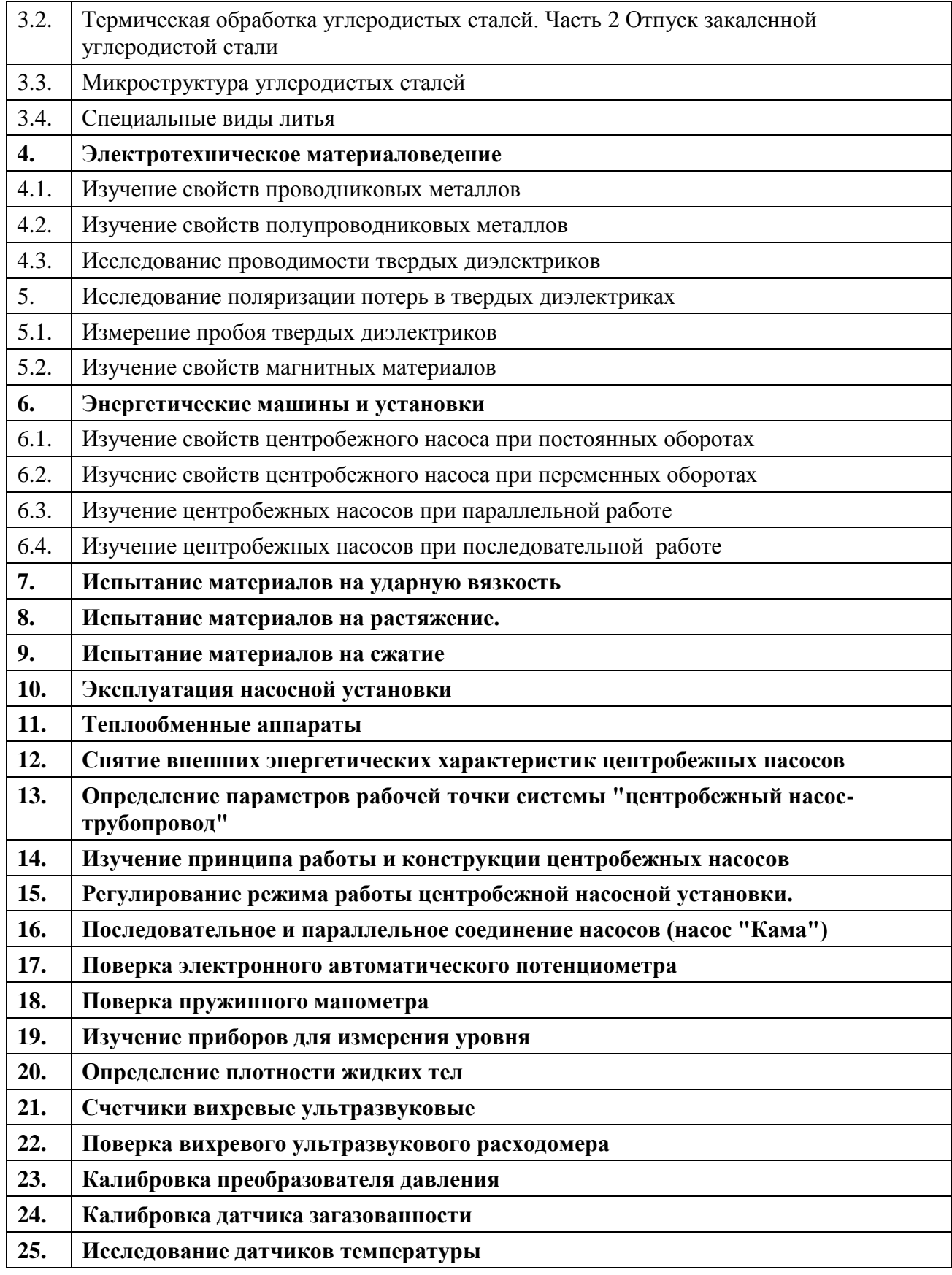

# **Список мультимедийных курсов**

Основные возможности курсов:

1. Изучение теоретического материала (слайды, текст, звук, видеофрагменты) в соответствии с приведенной структурой

- 2. Возможность перехода к любому вопросу в произвольном порядке
- 3. Режим самоконтроля с выводом на экран правильности ответов на вопросы, с выдачей результата тестирования

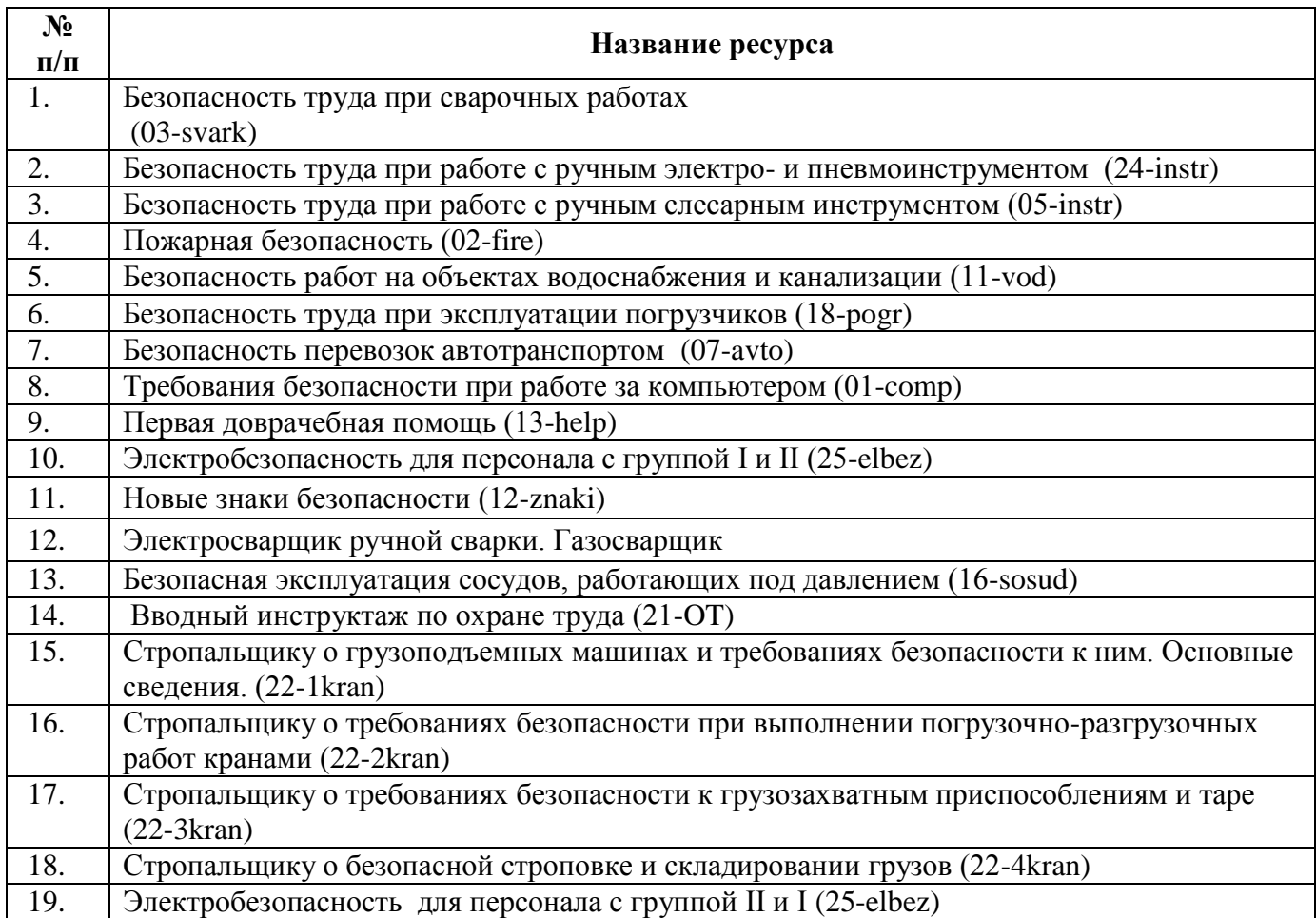

# **Учебные фильмы, видеоролики**

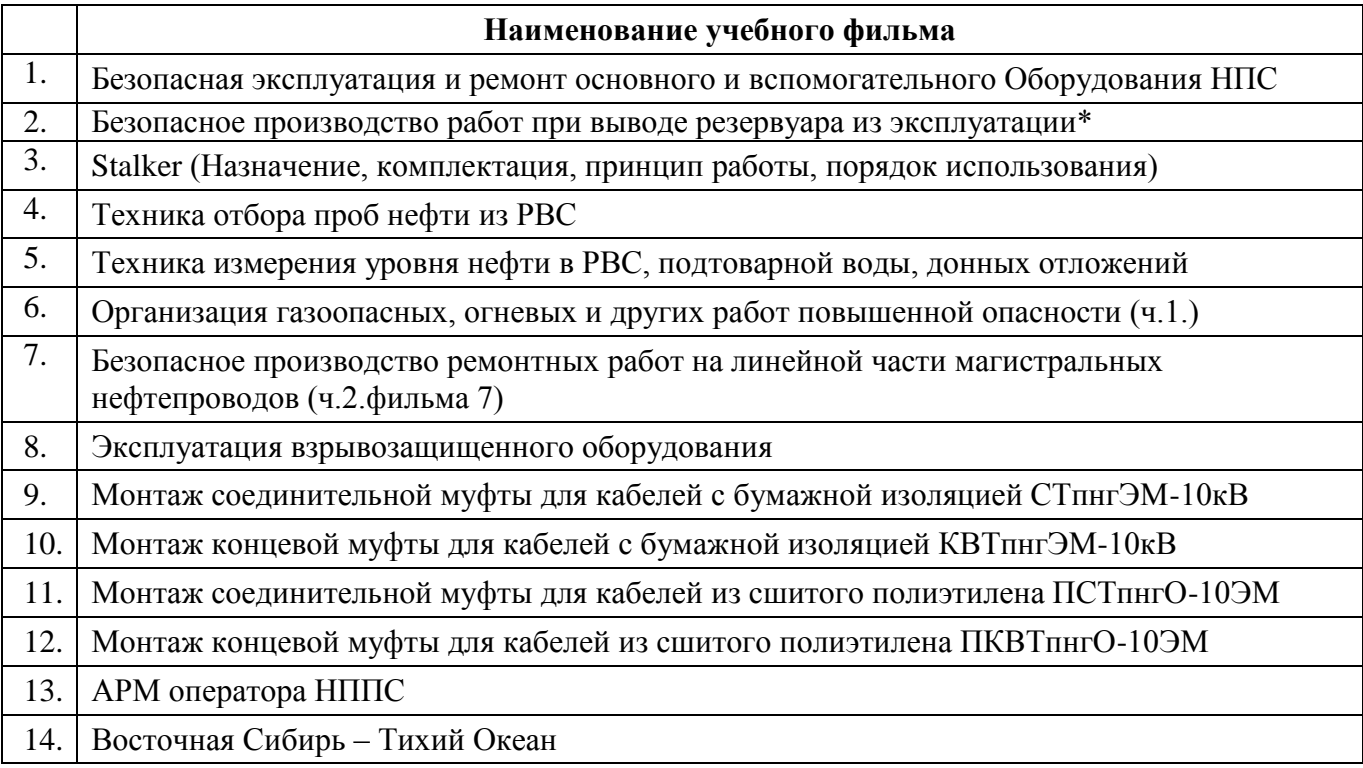

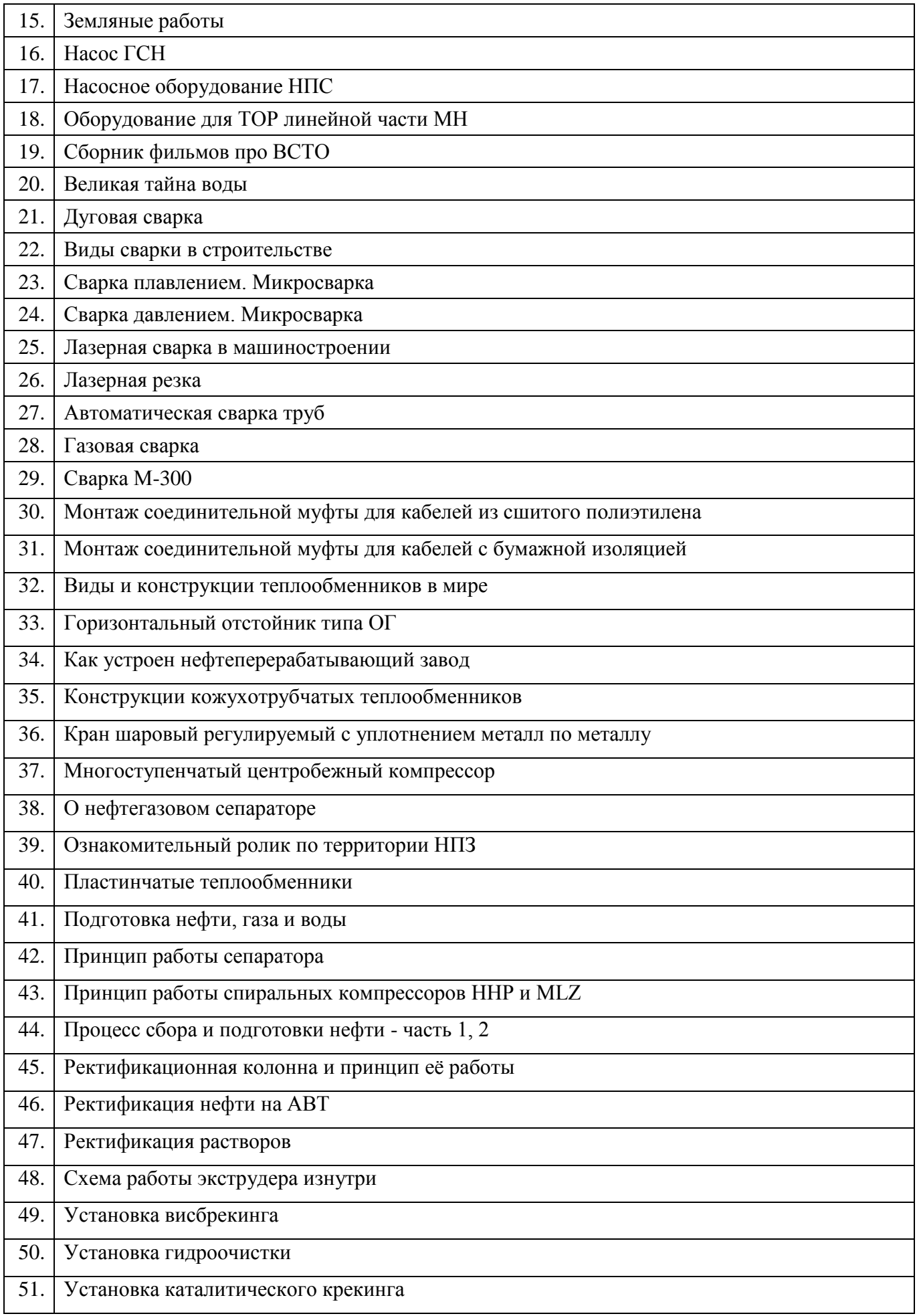

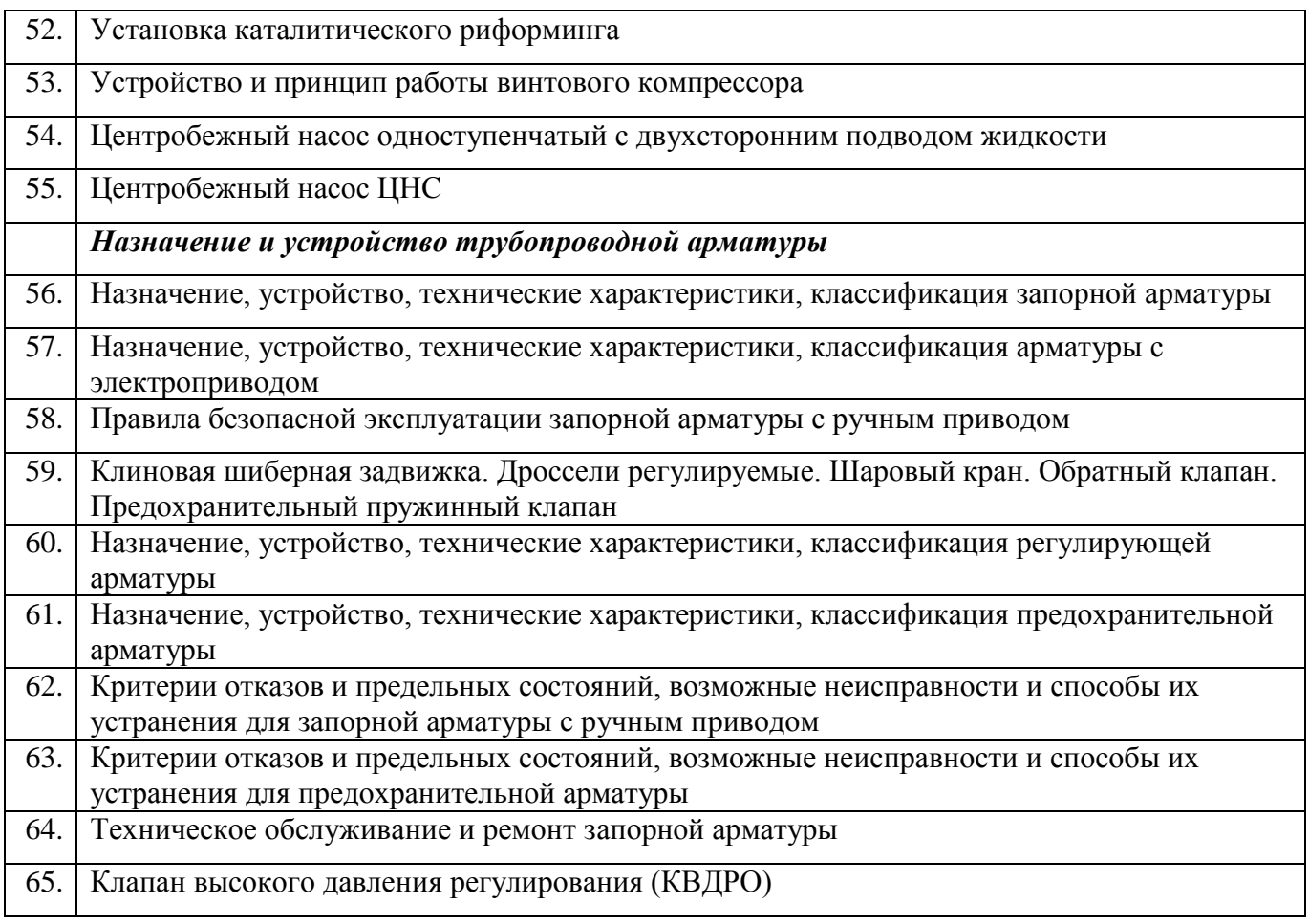

## **Электронные библиотеки**

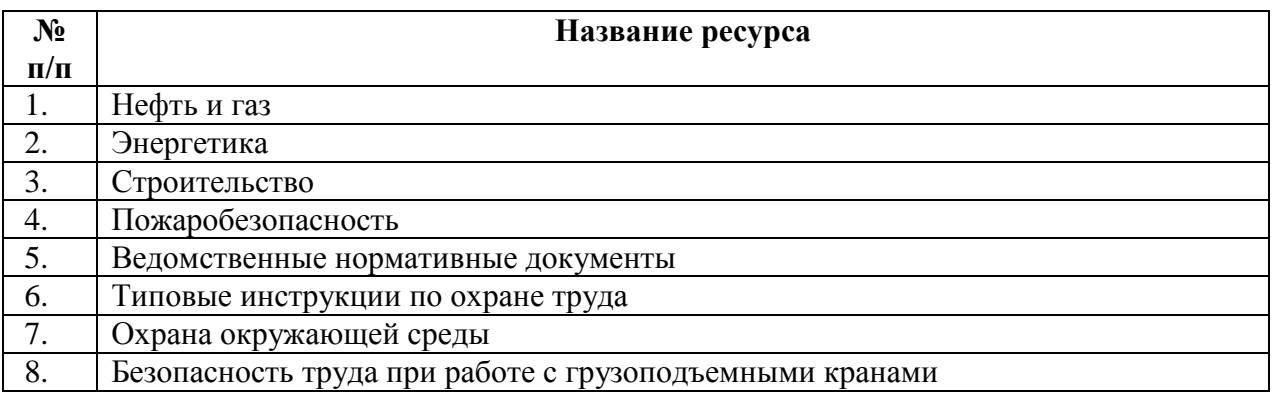

# **Автоматизированная обучающая, контролирующая система «ОЛИМП»**

Система Олимп является обучающей контролирующей системой, разработанной для подготовки инженерно – технического персонала по курсам:

# **1. Промышленная безопасность**

# **1.1. Общие требования промышленной безопасности**

- Подготовка и аттестация руководителей и специалистов организаций по основам промышленной безопасности
- Подготовка и аттестация руководителей и специалистов организаций по основам промышленной безопасности

### **2. Специальные требования промышленной безопасности**

### **2.1. Требования промышленной безопасности в нефтяной и газовой промышленности**

 Подготовка и аттестация руководителей и специалистов организаций, эксплуатирующих магистральные нефтепродуктопроводы

# **2.2. Требования промышленной безопасности к оборудованию, работающему под давлением**

- Подготовка и аттестация членов аттестационных комиссий организаций, эксплуатирующих сосуды, работающие под давлением
- Подготовка и аттестация руководителей и специалистов организаций, эксплуатирующих сосуды, работающих под давлением, на опасных производственных объектах

### **2.3. Требования промышленной безопасности к подъемным сооружениям**

- Подготовка и аттестация руководителей и специалистов, ответственных за безопасное производство работ кранами
- Подготовка и аттестация руководителей и специалистов, ответственных за содержание кранов в исправном состоянии
- Подготовка и аттестация руководителей и специалистов, ответственных по надзору за безопасной эксплуатацией грузоподъемных кранов

# **3. Энергетическая безопасность**

# **3.1. Требования к порядку работы в электроустановках потребителей**

- Обучение и проверка знаний электротехнического и электротехнического персонала по электробезопасности (II группа допуска)
- Обучение и проверка знаний электротехнического и электротехнологического персонала по электробезопасности (III группа допуска до и выше 1000 В)
- Обучение и проверка знаний электротехнического и электротехнологического персонала по электробезопасности (IV группа допуска)
- Обучение и проверка знаний электротехнического и электротехнологического персонала по электробезопасности (V группа)

# **4. Экологическая безопасность**

## **4.1. Основы экологической безопасности**

Основы обеспечения экологической безопасности в организации

# **5. Охрана труда**

# **5.1. Охрана труда при производстве работ на высоте**

 ОТ 1238.3 Подготовка и проверка знаний работников 2 группы по безопасности работ на высоте без применения средств подмащивания, выполняемых на высоте 5 м и более, а также выполняемых на расстоянии менее 2 м от неогражденных перепадов по высоте более 5 м на площадках при отсутствии защитных ограждений либо при высоте защитных ограждений, составляющей менее 1,1 м

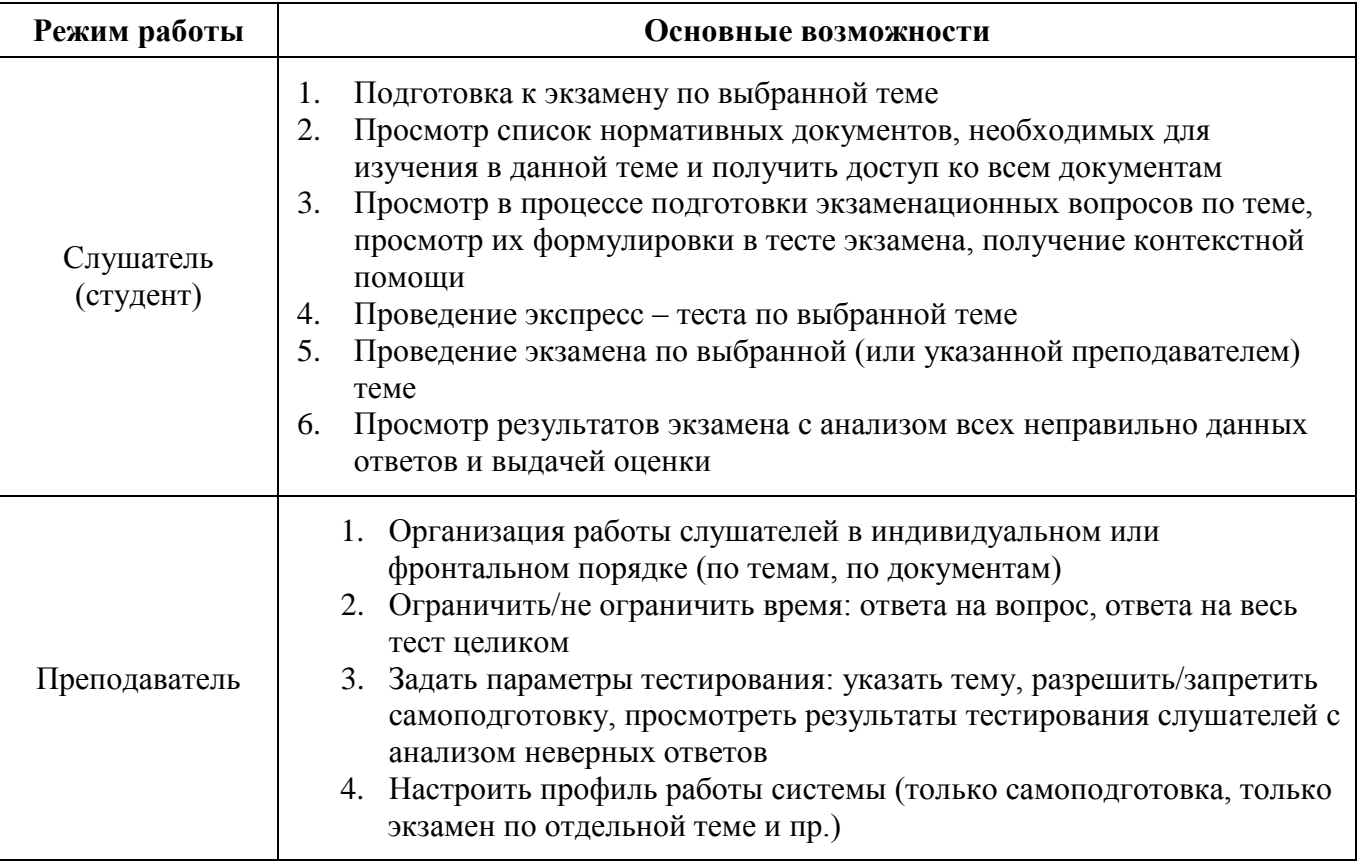

# **Режимы работы системы**

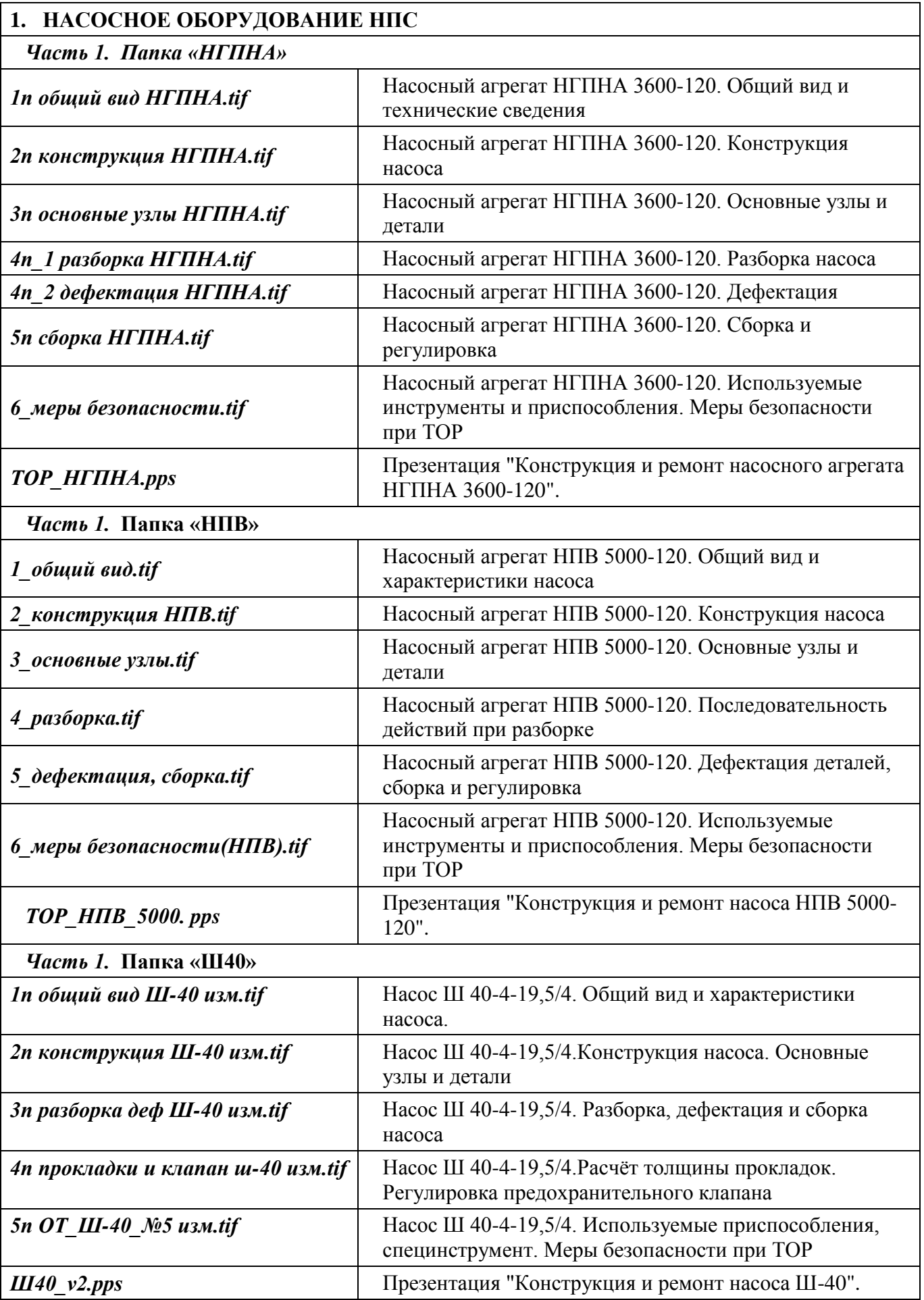

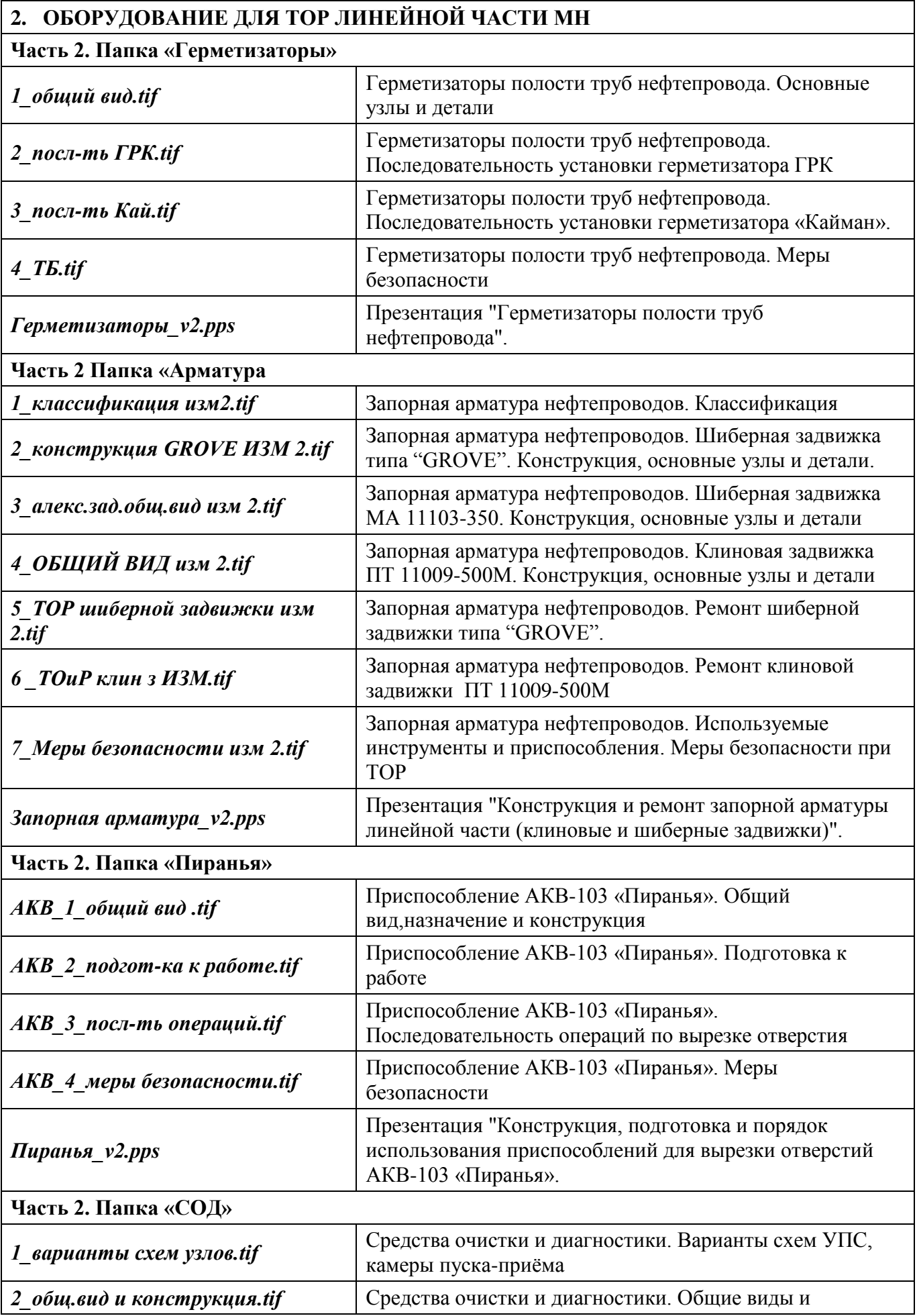

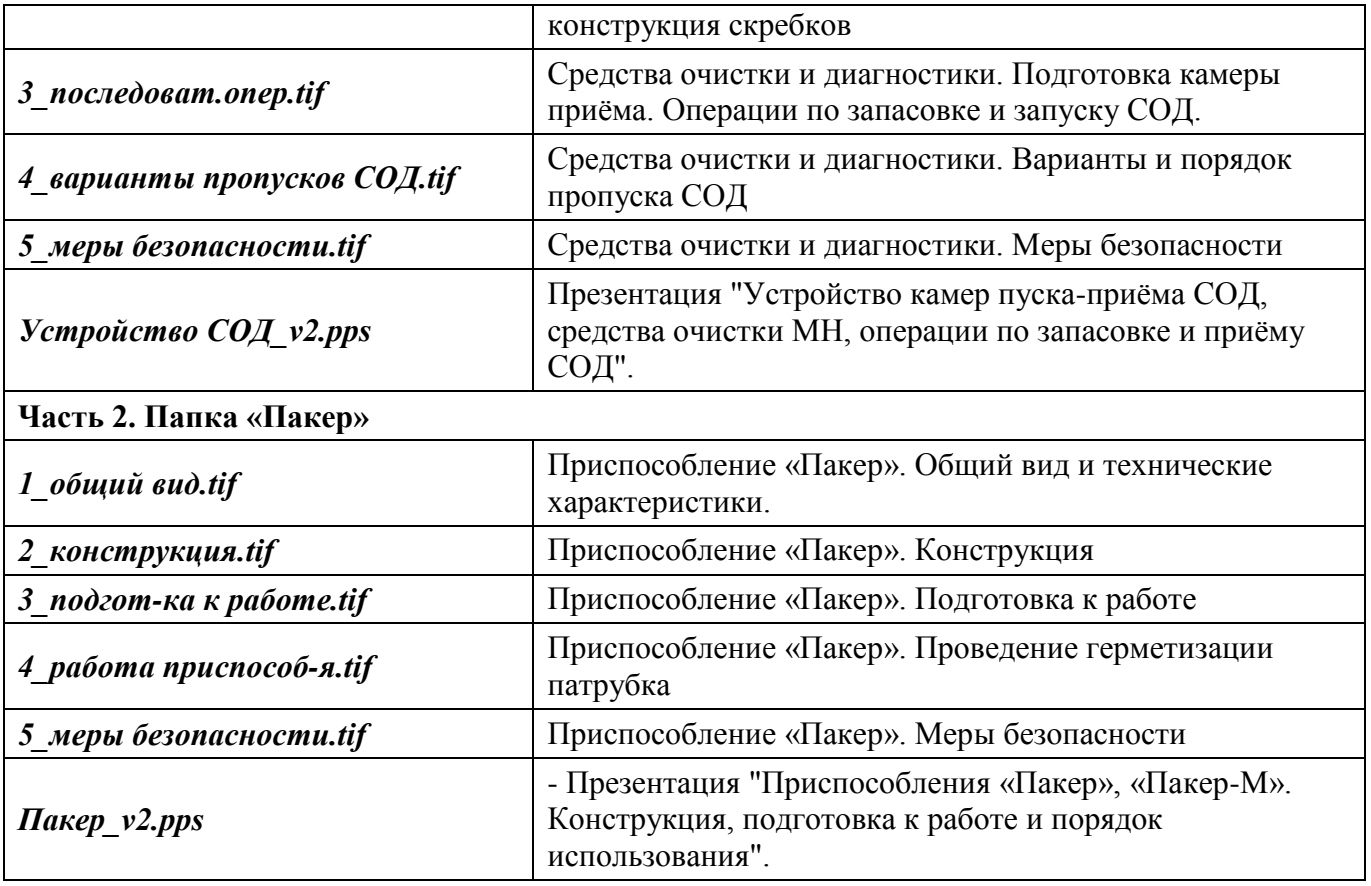

# **Электронные репетиторы**

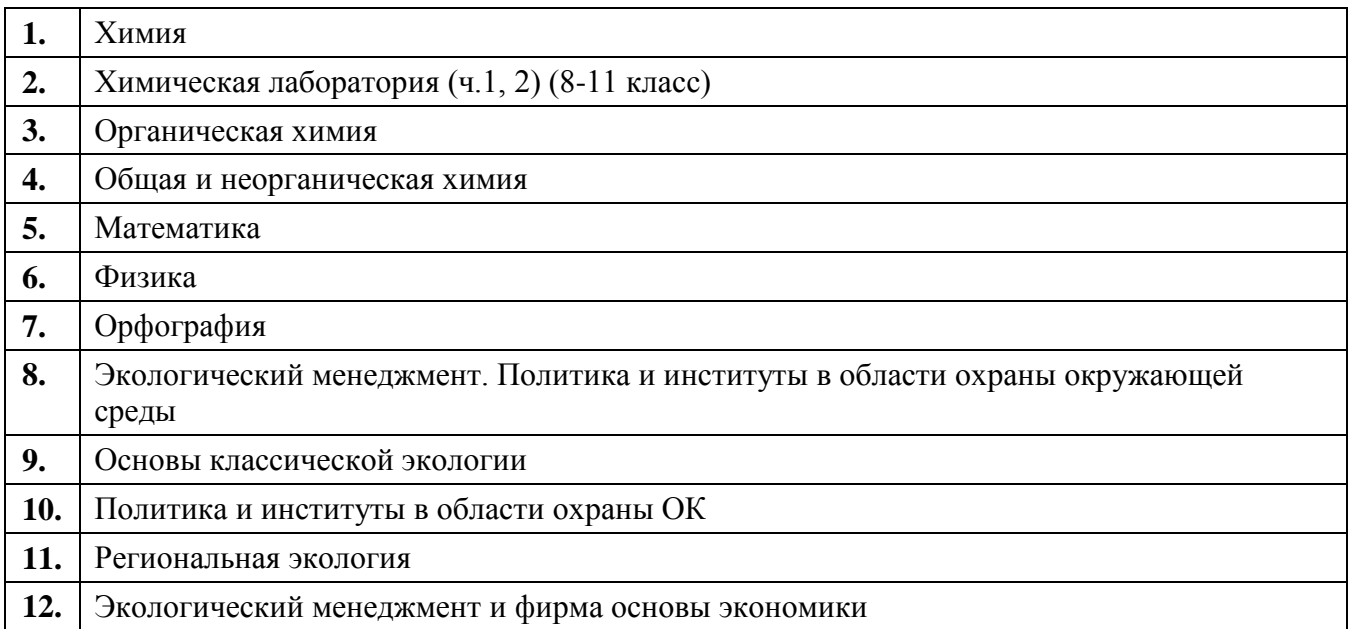

# **Электронные учебные пособия**

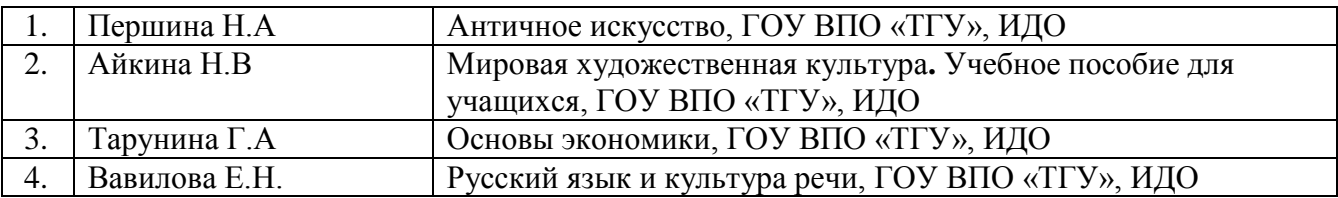

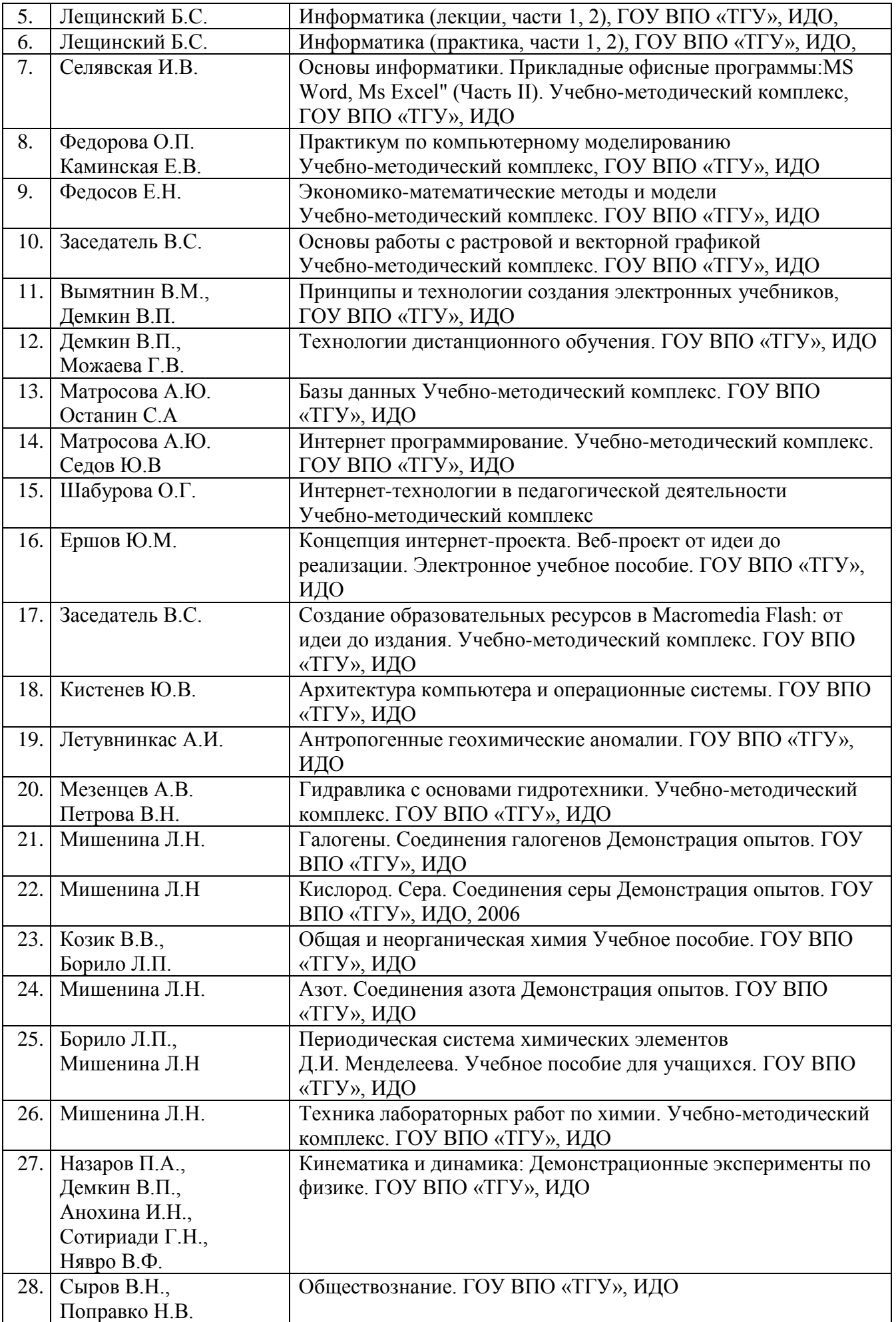

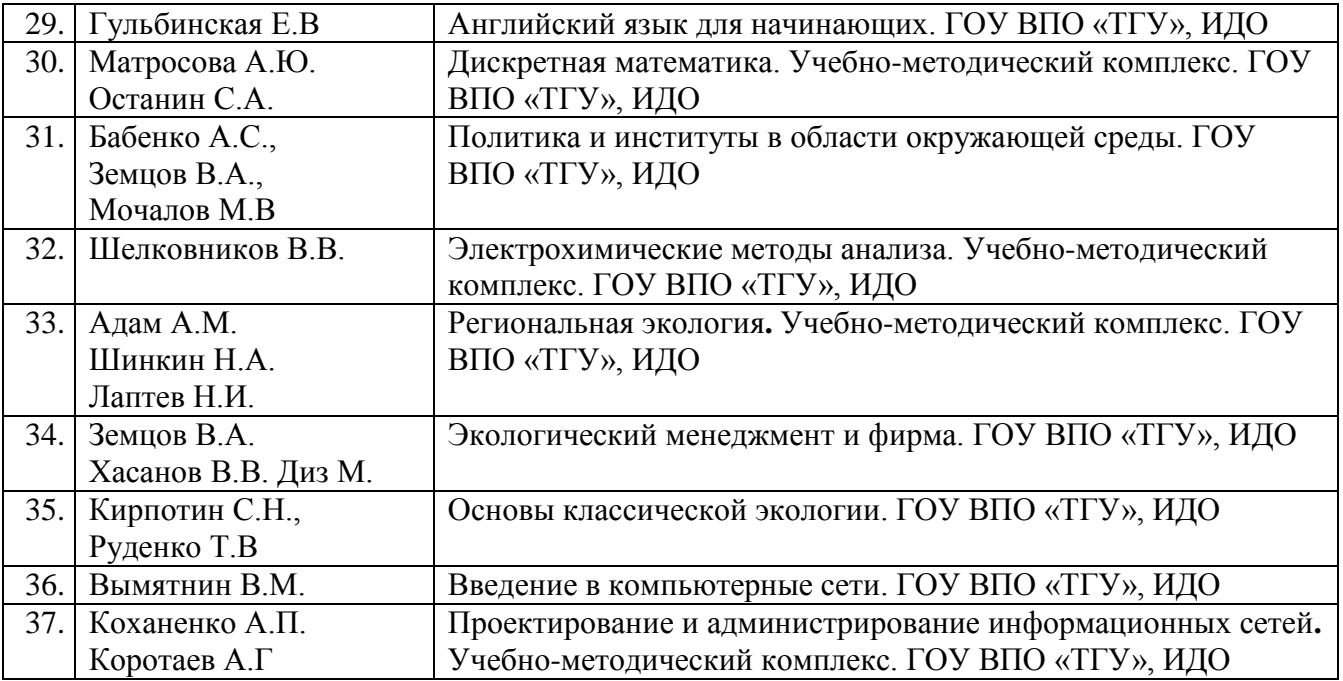

#### **Электронные книги**

- 1. Автоматизация управления производством. Дембовский В.В. Учебное пособие СПб.: СЗТУ, 2004
- 2. Автоматическое управление механическими системами. Учебное пособие по курсу «Основы теории управления в механике» для студентов 5-го курса факультета летательных аппаратов направления 553300 - «Прикладная механика». Доктор технических наук, профессор Присекин В.Л. ст. преподаватель Белоусов А.И.Новосибирский государственный технический университет, 2002 г
- 3. Сарвин А.А., Абакулина Л.И., Готшальк О.А.. Диагностика и надежность автоматизированных систем. Письменные лекции. – СПб.: СЗТУ, 2003. – 69 с.
- 4. Егоров О.Д., Подураев Ю.З. Мехатронные модули. Расчет и конструирование: Учебное пособие. – М.: МГТУ «СТАНКИ», 2004. – 360 с.: ил.
- 5. Лазарева Т.Я., Мартемьянов Ю.Ф. Линейные системы автоматического регулирования: Учебное пособие. Тамбов: Из-во Тамб. гос. техн. ун-та, 2001. 264 с.
- 6. Лопухин В.А., Шелест Д.К. Технология и автоматизация производственных систем. Технология производства деталей электронной аппаратуры. Учебное пособие/ СПбГУАП. СПб., 2000. 68 ст.; ил.
- 7. Автоматизация измерений, контроля и испытаний: учебное пособие / С.В. Мищенко, А.Г. Дивин, В.М. Жилкин, С.В. Пономарев, А.Д. Свириденко. – Тамбов: Изд-во Тамб. гос. техн. ун-та, 2007. – 116 с. – 100 экз
- 8. Серегин, М.Ю. Организация и технология испытаний: в 2 ч. Ч. 2: Автоматизация испытаний: учебное пособие / М.Ю. Серегин. – Тамбов: Изд-во
- 9. Лазарева Т. Я., Мартемьянов Ю. Ф. Основы теории автоматического управления: Учебное пособие. Тамбов: Изд-во Тамб. гос. техн. ун-та, 2003. 308 с.
- 10. Парахуда Р.Н., Шевцов В.Н. Автоматизация измерений и контроля: Письменные лекции.- СПб., СЗТУ, 75 с.
- 11. Смирнов А.Б. Мехатроника и роботехника. Системы микроперемещений с пьезоэлектрическими приводами: Учеб. Пособие. СПб.: изд-во СПбГПУ, 2003. 160 с.
- 12. Е.В. Шалобаев. Теоретические и практические проблемы развития мехатроники
- 13. А.В. Кузьмин. Теоретические основы систем управления дискретного действия. Ульяновск 2001
- 14. Туманов М.П. Теория импульсных, дискретных и нелинейных САУ: Учебное пособие. МГИЭМ. М., 2005, 63 с.
- 15. Елизаров И.А., Мартемьянов Ю.Ф., Схиртладзе А.Г., Фролов С.В. Технические средства автоматизации. Программно-технические комплексы и контроллеры: Учебное пособие. М.: «Издательство Машиностроение-1», 2004. 180 с.
- 16. Термопреобразователи сопротивления ГОСТ8.461
- 17. Рязанцева Н. А., Рязанцев Д. Н. 1С:Предприятие. Торговля и склад. Секреты работы. СПб.: БХВ-Петербург, 2003. — 368 с.: ил.
- 18. Рязанцева Н. А., Рязанцев Д. Н. 1С:Предприятие. Бухгалтерский учет. Секреты работы. СПб.: БХВ-Петербург, 2003. - 320 с.: ил.
- 19. Рязанцева Н. А., Рязанцев Д. Н. 1С:Предприятие. Комплексная конфигурация. Секреты работы. - СПб.: БХВ-Петербург, 2003. - 624 с.: ил.
- 20. Delphi5vol1 rus
- 21. Delphi5vol2 rus
- 22. PHP обучение на примерах. /Кухарчик А.- МН.: Новое знание, 2004. 237 с.
- 23. Матросов А. В., Сергеев А. О., Чаунин М. П. HTML 4.0. СПб.: БХВ-Петербург, 2003. 672 с.: ил.
- 24. Самоучитель Macromedia\_DreamWeaver8. СПб.: БХВ Петербург, 2006. 320 с: ил.
- 25. Коггзол, Джон. Полное руководство.: Пер. с англ. М.: Издательский дом «Вильямс», 2006. – 752 с.: ил.- Парал. тит. англ.
- 26. Валейд, Джанет РНР 5 для "чайников".: Пер. с англ. М.: Издательский дом "Вильяме", 2005. — 320 с.: ил. — Парал. тит. англ.
- 27. МазуркевичА. РНР: настольная книга программиста Александр Мазуркевич, Дмитрий Еловой. — Мн.: Новое знание, 2003. — 480 с.: ил.
- 28. Орлов А.А. PHP: Полезные приемы. М.: Горячая линия Телеком, 2004. 224 с.: ил.
- 29. Фаулер М., Скотт К. UML. Основы. Пер. с англ. СПб. Символ Плюс. 2002. 192 с., ил.
- 30. Гончаров А. Самоучитель HTML. СПб.: Питер, 2002. 240 с.: ил.
- 31. Дунаев В. В. Самоучитель Dreamweaver MX 2004. СПб.: Питер, 2005. 331 с: ил.
- 32. Ашманов И., Иванов А. Оптимизация и продвижение сайтов в поисковых системах (+СD). – СПб.: Питер, 2008. – 400 с.: ил.
- 33. Полонская Е.Л. Язык HTML. Самоучитель.: М.: Издательский дом "Вильяме", 2003. 320 с.: ил.
- 34. Программирование для Web. Холл Марти, Браун Лэрри. 2002
- 35. Создание Web-сайтов без посторонней помощи / под ред. В. Н. Печникова. М.: Технический бестселлер, 2006. — 464 с.: ил. + [1] CD. — (Серия «Технический бестселлер»).
- 36. Вильямсон X. Универсальный Dynamic HTML. Библиотека программиста. СПб.: Питер, 2001. — 304 с.: ил.
- 37. Fufaev\_Razrabotka\_i\_ekspluataciya\_udalennyh\_BD
- 38. Microsoft Access 2002. Русская версия. Шаг за шагом: Практ. пособ. / Пер. с англ.— М.: Издательство ЭКОМ, 2002.—352 с.: илл.
- 39. Microsoft Corporation .Проектирование и реализация баз данных Microsoft SQL Server 2000. Учебный курс MCAD/ MCSE, MCDBA/Пер. с англ. — 2-е изд., испр. — М.: Издательскоторговый дом «Русская Редакция»,2003. - 512стр.: ил.
- 40. Аткинсон, Леон. Библиотека профессионала.: Пер. с англ. М.: Издательский дом "Вильяме", 2002. — 624 с.: ил. — Парал. тит. англ.
- 41. MySQL.Рукаводство по изучению языка
- 42. Дж. Грофф, П. Вайнберг. SQL: Полное руководство: Пер. с англ. 2-е изд., перераб. и доп.- К.: Издательская группа BHV, 2001 – 816 c., ил.
- 43. Виллариал Б. Программирование Access 2002 в примерах: Пер. с англ. М.: КУДИЦ-ОБРАЗ, 2003. - 496 с.
- 44. Андерсен В.Базы данных Microsoft Access. Проблемы и решения: Практ. пособ. /Пер. с англ.— М.: Издательство ЭКОМ, 2001.—384 с.: илл.
- 45. Конноллн, Томас, Бегг, Карелии. Базы данных. Проектирование, реализация и сопровождение. Теория и практика. 3-е издание.: Пер. с англ. — М.: Издательский дом "Вильяме", 2003. — 1440 с.: ил. — Парал. тит. англ.
- 46. Малколыи Г. Программирование для Microsoft SQL Server 2000 с использованием XML/Пер, с англ. — М.: Издательско-торговый дом «РусскаяРедакция», 2002. — 320 с.: ил.
- 47. Н.Г. Марков. БАЗЫ ДАННЫХ. Учебное пособие. Томск 2000
- 48. Киммел, Пол. Освой самостоятельно программирование для Microsoft Access 2002 за 24 часа.: Пер. с англ. — М.: издательский дом "Вильяме", 2003. — 480 с.: ил. — Парал. тит. англ.
- 49. Райордан Р. Основы реляционных баз данных/Пер, с англ. М.: Издательско-торговый дом «Русская Редакция», 2001. — 384 с.: ил.
- 50. КАЙТ ТОМ. Oracle для профессионалов. Пер. с англ./ТомКайт- СПб.: ООО «ДиаСофтЮП», 2003. — 672 с.
- 51. Фролов А. В., Фролов Г. В. Базы данных в Интернете: практическое руководство по созданию Web-приложений с базами данных. — Изд. 2-ое, испр. — М.: Издательство торговый дом «Русская Редакция», 2000. — 448 с.: ил.
- 52. Adobe\* After Effects \* 6.0: Видеомонтаж, спецэффекты, создание иидсокомпозиций. [M.J: Изд-по ТРИУМФ, [2004J.-416 е.: ил.- (Официальный учебный куре). — Данные тит. л. частично парал. англ.
- 53. Рейнхардт, Роберт, Лотт, Джой. Macromedia Flash MX ActionScript. Библия пользователя.: Пер. с англ. — М.: Издательский дом "Вильяме", 2003. — 1280 с.: ил. — Парал. тит. англ.
- 54. Самоучитель компьютерной графики и звука / А. Ш. Левин. СПб.: Питер, 2003. 575 с.: ил.
- 55. Божко А. Н. Photoshop CS: технология работы. М.: КУДИЦ-ОБРАЗ, 2004. 624 с.
- 56. Гурский Ю. А., Жвалевский А. В. Photoshop CS2. Библиотека пользователя (+CD). СПб.: Питер, 2006. — 640 с: ил. — (Серия «Библиотека пользователя»).
- 57. Гурский Ю., Гурская И., Жвалевский А. CorelDRAW 12. Трюки и эффекты. СПб.: Питер, 2005. — 464 с: ил. — (Серия «Трюки и эффекты»).
- 58. К. Бесли, X. Джиффорд, Б. Моннон, Т. Маркс Flash MX Video. Справочник профессионала. Практ. пособ. /Пер. с англ.—М.: Издательство «СП ЭКОМ», 2003.—320 с.: илл.
- 59. Келби, Скотт. Справочник по обработке цифровых фотографий в Photoshop.: Пер. с англ. — М.: Издательский дом "Вильямс", 2003. — 368 с.: ил. — Парал. тит. англ.
- 60. Комолова Н. В., Тайц А. М., Тайц А. А. Самоучитель CorelDRAW 12. СПб.: БХВ-Петербург, 2004. - 640 с.; ил.
- 61. Ли Ким. 3D Studio Max для дизайнера. Искусство трехмерной анимации. Второе издание переработанное и дополненное: Пер. с англ/ Ким Ли и др. – К.: ООО «ТИД «ДС», 2003-864 с.
- 62. Бурлаков М. В. CorelDRAW 32. СПб.; БХВ-Петербург, 2004. 688 с.: ил.
- 63. Гурвиц, Майкл, Мак-Кейб, Лора. Использование Macromedia Flash MX. Специальное издание.: Пер. с англ. — М.: Издательский дом "Вильяме", 2003. — 704 с.: ил. — Парал. тит. англ.
- 64. Миронов Д. Ф. CorelDRAW ХЗ. Учебный курс. СПб.: Питер, 2006. 397 с : ил.
- 65. Миронов Д. Ф. Основы Photoshop . Учебный курс. СПб.: Питер, 2006. 384 с: ил.
- 66. Н.Р.Антонян. Мультимедийный самоучитель на CD-ROM: Microsoft Visio 2003/ Н.Р.Антонян. — М.: ММТиДО , 2006. — 216 с.: ил.
- 67. Основы трехмерной графики и анимации
- 68. Adobe Photoshop для Web : подроб. иллюстрир. рук.: [учеб, пособие] /под ред. В. Н. Печникова. —.М.: Лучшие книги, 2005. — 224 с.: ил.
- 69. Чанг Т. К., Кларк Ш. и др. Популярные web-приложения на FLASH MX. Пер. с англ. М.: КУДИЦ-ОБРАЗ, 2003 - 272 с.
- 70. Принг, Роджер. Энциклопедия шрифтовых эффектов в Photoshop. Пер. с англ М.: Издательский дом «Вильямс», 2004. – 368 с.: ил.- парал. тит. англ.
- 71. СлободсцкнЙ И.М. 3D Studio МАХ 6.0: Практический курс, 2004. 3S4 с. Серия книг «Ваш персональный компьютер»
- 72. Тверезовский, Д.И. Macromedia Flash MX 2004. Самоучитель. Издательский дом «Вильямс», 2005. – 448 с.: ил
- 73. Чумаченко И.Н. 3DS MAX 6/ Чумаченко И.Н. М.: ДМК Пресс, 2004. 416 с.: ил. (Самоучитель)
- 74. Этан Уотролл, Норберт Гербер. Эффективная работа Flash MX (+CD). СПб.: Питер; Киев: BHV, 2003. – 720 с.: ил.
- 75. Эфекты Photoshop CS
- 76. Гурский Ю. А., Васильев А. В. Photoshop CS. Трюки и эффекты {+CD}. СПб.: Питер, 2004. — 555 с.: ил
- 77. Гук М. Аппаратные средства локальных сетей. Энциклопедия. СПб.: Издательство «Питер», 2000. – 576 с.: ил.
- 78. Олифер В.Г.Компьютерные сети. Принципы, технологии, протоколы. 2001
- 79. Левин, Джон, Р., Бароди, Кэрол, Левин-Янг, Маргарет. Internet для "чайников", 8-е издание. : Пер. с англ. — М.: Издательский дом "Вильяме", 2003. — 288 с. : ил. — Парал. тит. англ.
- 80. Шетка Петр Microsoft Windows Server 2003. Практическое руководство по настройке сети. — СПб.: Наука и Техника, 2006. — 608 с: ил. Русское издание под редакцией М.В. Финкова, О.И. Березкиной
- 81. Microsoft. Основы компьютерных сетей
- 82. Поляк-Брагинский А. В. Администрирование сети на примерах. СПб.: БХВ-Петербург, 2005. — 320 с: ил.
- 83. Брэгг Роберта Безопасность сети на основе Microsoft Windows Server 2003. Учебный курс Microsoft/Пер. с англ. — М.: Издательско-торговый дом «Русская Редакция», СПб.: «Питер», 2006. — 672 стр.: ил.
- 84. Компьютерная сеть своими руками. Самоучитель / В. Холмогоров. СПб.: Питер, 2003. 171 с.: ил.
- 85. Рошан, Педжман, лиэри, Джонатан. Основы построения беспроводных локальных сетей стандарта 802.11.: Пер. с англ. – М.: Издательский дом «Вильямс», 2004.- 304 с.: ил. – Парал. тит. англ.
- 86. Сергеев, А. П. Офисные локальные сети. Самоучитель.: М.: Издательский дом "Вильяме", 2003. — 320 с.: ил.
- 87. Microsoft Corporation Microsoft Windows XP Professional. Учебный курс MCSA/MCSE/Пер. с англ. — 2-е изд., испр. — М.: Издательско-торговый дом «Русская Редакция», 2003. — 1008 стр.: ил.
- 88. Microsoft Corporation Разработка инфраструктуры сетевых служб Microsoft Windows 2000. Учебный курс MCSE/Пер. с англ. — М: Издательско-торговый дом «Русская Редакция», 2001. — 992 стр.: ил.
- 89. Microsoft Corporation Управление сетевой средой Microsoft Windows 2000. Учебный курс MCSA/MCSE/Пер. с англ. — М.: Издательско-торговый дом «Русская Редакция». 2003. — 896 стр.: ил.
- 90. Евсеев Г. А., Симонович С. В. WINDOWS XP: Полный справочник в вопросах и ответах. М.: ACT-ПРЕСС КНИГА; Издательство «Развитие», 2003. - 496 с. — (Занимательный компьютер).
- 91. Савилл, Джон. Windows ХР,2000. Вопросы и ответы.: Пер. с англ.-М.: Издательский дом «Вильямс», 2004.- 1120 с.: ил – Парал. тит. с англ.
- 92. А. Соколов, О. Степанюк. Защита от компьютерного терроризм. Учебное пособие. БХР Петербург Арлит, 2002 г., 496 с.
- 93. Трасковский А.В. BIOS. СПб.: БХВ Петербург, 2004. 544 с.: ил.
- 94. Куприянова а. в. реестр WINDOWS ХР: Настройки, трюки, секреты. Настольная книга пользователя/ под. Ред. М.В. Финкова.
- 95. Гладкий А. А. Реестр Windows XP. Трюки и эффекты (+CD). СПб.: Питер, 2005. 272 с: ил. — (Серия «Трюки и эффекты»).
- 96. Скембрей, Джоел, Мак-Клар, Стюарт. Секреты хакеров. Безопасность Windows 2000 готовые решения. Пер. с англ.-М.: Издательский дом «Вильямс», 2002.- 464 с.: ил – Парал. тит. с англ.
- 97. Системное программное обеспечение / А.В. Гордеев, А.Ю. Молчанов СПб.: Питер, 2003 736 с., ил.
- 98. Таненбаум Современные ОС 2002
- 99. Холмогоров В. Тонкая настройка Windows ХР. СПб.: Питер, 2006. 288 с: ил.
- 100.Уильям Р. Станек Microsoft Windows XP Professional. Справочник администратора./Пер. с англ. — 2-е изд. — М.: Издательско-торговый дом «Русская Редакция», 2003. — 448 с.: ил.
- 101.Microsoft Access 2002. Русская версия. Шаг за шагом: Практ. пособ. /Пер. с англ.— М.: Издательство ЭКОМ, 2002.—352 с.: илл.
- 102.Андерсен В. Базы данных Microsoft Access. Проблемы и решения: Практ. пособ. /Пер. с англ.— М.: Издательство ЭКОМ, 2001.—384 с.: илл.
- 103.Берлинер Э.М., Глазырина И.Б., Глазырин Б.Э. Microsoft Office 2003 М.: ООО «Бином-Пресс», 2004 г. — 576 с.: ил.
- 104.Блюттман К. Access. Трюки. СПб.: Питер, 2006. 332 с: ил.
- 105.Microsoft Office Excel 2003. Учебный курс / В. Кузьмин, СПб.: Питер; Киев: Издательская группа BHV, 2004. — 493 с.: ил.
- 106.Вонг, Уоллес. Office 2003 для "чайников". : Пер. с англ. М.: Издательский дом "Вильяме", 2004. — 336 с.: ил. — Парал. тит. англ.
- 107.Гладкий А. А., Чиртик А. А. Excel. Трюки и эффекты. СПб.: Питер, 2006. 368 с: ил. — (Серия «Трюки и эффекты»).
- 108.Чекотовский, Эдуард, Васильевич. Графический Анализ статистических данных в Microsoft Excel 2000.: - М.: Издательский дом «Вильямс», 2002. – 464 с.: ил.
- 109.Дубина А.Г., Орлова С.С., Шубина И.Ю., Хромов А.В. Excel для экономистов и менеджеров. – СПб.: Питер, 2004. – 295 с.: ил.
- 110.Златопольский Д.М. 1700 заданий по Microsoft Excel. СПб.: БХВ Петербург, 2003 544 с.: ил.
- 111.Коцюбинский А.О., Грошев С.В. Excel для бухгалтера в примерах. М.: ЗАО «Издательский Дом «Главбух». — 2003. - 240 с. — («Бухгалтерская панорама»)
- 112.Лавренов С. М. Excel: Сборник примеров и задач. М.: Финансы и статистика, 2003. 336 с.: ил. - (Диалог с компьютером).
- 113. Минько Р.В. Microsoft Office Power Point 2003. Просто как дважды два. М.: Изд-во Эксмо, 2005. – 2008., ил. – (Просто как дважды два)
- 114.Мюррей Кэтрин Новые возможности системы Microsoft® Office 2007/ Мюррей К.; пер. с англ. — М.: Издательство «ЭКОМ», 2007.— 248 с.: ил.
- 115.Леонтьев Ю. Г. Самоучитель. Office Word 2003.
- 116.Серогодский В.В. Excel 2003. Эффективный самоучитель.— СПб.: Наука и Техника. 2005. — 400 с.: ил., цв. Вклейки Под редакцией М.В. Финкова
- 117.Уокенбах, Джон. Подробное руководство по созданию формул в Excel 2002.: Пер. с англ. — М.: Издательский дом "Вильяме", 2002. — 624 с.: ил. — Парал. тит. англ.
- 118.Харитонова И. А. Самоучитель: Office Access 2003. СПб.: Питер, 2004. 464 с.: ил.
- 119.Шетка Петр. Microsoft Windows Server 2003. Практическое руководство по настройке сети. — СПб.: Наука и Техника, 2006. — 608 с: ил. Русское издание под редакцией М.В. Финкова, О.И. Березкино
- 120.Ульрих Л. А. Электронные таблицы Microsoft Excel. Проблемы и решения: Практ. пособ. /Пер. с англ. — М.: Издательство ЭКОМ, 2002. — 400 с.: илл.
- 121.Microsoft Corporation. Принципы проектирования и разработки программного обеспечения. Учебный курс MCSD/Пер. с англ. — 2-е изд., испр. — М: Издательско-торговый дом «Русская Редакция», 2002. — 736 стр.: ил.
- 122.Гультяев А. К. MS Project 2002. Управление проектами. Русифицированная версия: Самоучитель. - СПб.: КОРОНА принт, 2003. - 592 с., ил.
- 123.Мармел, Элейн. Microsoft Project 2002. Библия пользователя.: Пер. с англ. М.: Издательский дом "Вильяме", 2003. — 624 с.: ил. — Парал. тит. англ.
- 124.А.Старыгин XML. Разработка Web-приложений
- 125.Артанов Б. Web мастеринг без посторенней помощи
- 126.Вендров А.М. Проектирование программного обеспечения экономических информационных систем: Учебник. - 2-е изд., перераб. и доп. — М.: Финансы и статистика, 2006. — 544 с: ил.
- 127.Вигерс Карл . Разработка требований к программному обеспечению/Пер, с англ. М.: Издательст-торговый дом «Русская Редакция», 2004. —576с.: ил.
- 128.Пайрон, Тимоти. Использование Microsoft Project 2002. Специальное издание.: Пер. с англ. — М.: Издательский дом "Вильяме", 2003. — 1184 с.: ил. — Парад, тит. англ.
- 129.Круг С. Веб-дизайн: книга Стива Круга или «не заставляйте меня думать!»- Пер. с англ. СПб: Символ-Плюс, 2005. - 200 с: цв. ил.
- 130.Уокер Ройс. Управление проектами по созданию программного обеспечения.
- 131.Управление проектами в Microsoft Project 2002: Учебный курс (+ CD) / В. В. Богданов. СПб.: Питер, 2003. — 640 с.: ил.
- 132.Виллариал Б. Программирование Access 2002 в примерах: Пер. с англ. -М.: КУДИЦ-ОБРАЗ, 2003. - 496 с.
- 133.Фролов А. В., Фролов Г. В. Базы данных в Интернете: практическое руководство по созданию Web-приложений с базами данных. — Изд. 2-ое, испр. — М.: Издательскоторговый дом «Русская Редакция», 2000. — 448 с.: ил.
- 134.Гурский Д. А., Турбина Е. С. Вычисления в Mathcad 12. СПб.: Питер, 2006. 544 с: ил.
- 135.Щербаков Л. Ю., Домашен А. В. Прикладная криптография. Использование и синтез криптографических интерфейсов. — М: Издательско-торговый дом Русская Редакциям, 2003. — 416 с.: ил.
- 136. Гурский Д. А., Турбина Е. С. Вычисления в Mathcad 12. СПб.: Питер, 2006. 544 с : ил.
- 137. Анурьев В.И. Справочник конструктора машиностроителя: В 3 т. Т1. 8-е изд., перераб. и доп. Под ред. И.Н. Жестковой. – М.: Машиностроение, 2001. – 920 с.: ил.
- 138.Анурьев В.И. Справочник конструктора машиностроителя: В 3 т. Т2. 8-е изд., перераб. и доп. Под ред. И.Н. Жестковой. – М.: Машиностроение, 2001. – 912 с.: ил.
- 139.Анурьев В.И. Справочник конструктора машиностроителя: В 3 т. Т3. 8-е изд., перераб. и доп. Под ред. И.Н. Жестковой. – М.: Машиностроение, 2001. – 864 с.: ил.
- 140.Кравцов В.В., Защита от коррозии внутренней поверхности стальных резервуаров: Учебное пособие – Уфа: Издательство УГНТУ, 2003. – 111 с.
- 141. Циммерман Р., Гюнтер К. Металлургия и материаловедение. Справ. Изд. Пер. с нем. М.: Металлургия, 1982. 480с.
- 142.Тугунов П.И., Новоселов В.Ф.Типовые расчеты при проектировании и эксплуатации нефтебаз и нефтепродуктов. Учебное пособие для вузов. М, Недра, 1981, 184 с.
- 143.Тугунов П.И., Новоселов В.Ф., А.А. Коршак., А.М.Шамазов. Типовые расчеты при проектировании и эксплуатации нефтебаз и нефтепродуктов. Учебное пособие для ВУЗов. УФА: ООО «ДизайнПолиграфСервис» 2002, 658 с.
- 144. Лурьев М.В. Задачник по трубопроводному транспорту нефти, нефтепродуктов и газа: Учебное пособие для вузов. – М.: ООО «Недра - Бизнесцентра», 2003. – 349 с.
- 145.Кравцов В.В. Защита от коррозии внутренней поверхности стальных резервуаров: Учебное пособие. – Уфа: Изд – во УГНТУ, 2003. – 111 с.
- 146. Давыдов С.Л., Тагасов В.И. Нефть и нефтепродукты в окружающей среде: Учеб. Пособие. – М.: Изд-во РУДН, 2004. – 163 с.: ил.
- 147. Межирицкий Л.М. Оператор нефтебазы. М., «Недра», 1976, 239 с.
- 148. Проектирование и эксплуатация насосных и компрессорных станций: Учебник для вузов/ А.М. Шаммазов, В.Н. Александров, А.И. Гольянов и др. – М.: ООО «Недра - Бизнесцентр»,  $2003. - 404$  c.
- 149.П.И. Тугунов, В.Ф. Новоселов, А.А. Коршак, А.М. Шаммазов. Типовые расчеты при проектировании и эксплуатации нефтебаз и нефтепроводов. Учебное пособие для ВУЗов. – Уфа: ООО «ДизайнПолиграфСервис», 2002. - 658 с.
- 150.Коршак А.А., Нечваль А.М. Трубопроводный транспорт нефти, нефтепродуктов и газа: Учебное пособие для системы дополнительного профессионального образования/ А.А. Коршак, А.М.Нечваль. – Уфа: ДизайнПолиграфСервис, 2005. – 516 с.
- 151.Правила русской орфографии и пунктуации. Орфографический словарь. М.: АЗЪ, 1994. 116 с.
- 152.Гумеров А.Г., Колпаков Л.Г., Бажайкин С.Г., Векштейн М.Г. Центробежные насосы в системах сбора, подготовки и магистрального транспорта нефти/ Под ред. А.Г. Гумерова. – М.: ООО «Недра -Бизнесцентр». – 1999. – 295 с.: ил.
- 153.Мастобаев Б.Н., Руфанов И.М. Эксплуатация насосных станций: Учеб. Пособие. Уфа. Изд-во УГНТУ, 2000. – 135 с.
- 154.Кении А. М. Самоучитель системного администратора. 2-е изд., перераб. и доп. СПб.: БХВ-Петербург, 2008. — 560 с: ил. — (Системный администратор)
- 155. Л.Каданов, Г. Бейм. Квантовая статистическая механика. Методы функций грина в теории равновесных и неравновесных процессов. Из-во «Мир», Москва, 1964
- 156.А.А. Яблонский. Курс теоретической механики. Часть 2. Динамика. Издание 3, исправленное и дополненное. Издательство «Высшая школа», Москва – 1966 г
- 157. К.И. Годовская, Л.В. Рябина, Г.Ю. Новик, М.М.Гернер. Технический анализ. Изд.2-е, испр. И доп. Учеб. Пособие для техникумов. М., «Высш. школа», 1972. 48 с. с.илл.
- 158.К.И. Годовская, Е.И. Живова. Сборник задач по техническому анализу. Изд.3-е, переработанное и доп. Москва «Высш. школа», 1984
- 159.И.Л. Гуревич. Общие свойства и первичные методы переработки нефти и газа. Изд-во «Химия», Москва 1972 г
- 160.Б.Н.Тютюнников. Химия жиров,1974
- 161.Бойко, Е. В. Химия нефти и топлив: учебное пособие / Е. В. Бойко. Ульяновск: УлГТУ,  $2007 - 60$  c.
- 162. Справочник нефтепереработчика: Справочник/ Под ред. Г.А. Ластовкина, Е.Д. Радченко и М.Г. Рудина. – Л.: Химия, 1986. – 648 с., ил.
- 163.А.Г. Сарданашвили, А.И. Львова. Примеры и задачи по технологии переработки нефти и газа. – 2-е изд., пер. и доп. – М.. Химия, 1980. – 256 с., ил.
- 164.Справочник нефтехимика. В двух томах. Т.1/ Под ред. С.К. Огородникова. Л.: Химия, 1978. – 496 с., ил.
- 165.Справочник нефтехимика. В двух томах. Т.2/ Под ред. С.К. Огородникова. Л.: Химия, 1978. – 592 с., ил.
- 166.Справочник химика. Сырье и продукты промышленности органических веществ. Второе издание Переработанное и дополненное.Том 6. Из-во «Химия», Лененградское отделение, 1967 г.
- 167.Суханов В.П. Переработка нефти: Учебник для средних проф.- техн. учеб. Заведений. 2-е изд., перераб. и доп. – Высш. Школа, 1979. – 335 с., ил.(Профтехобразование. Нефт. И газовая пром-сть)
- 168.Ахметов С.А. Технология глубокой переработки нефти и газа: Учебное пособие для вузов. УФА: Гилем, 2002. 672 с.
- 169.Мановян А.К. Технология первичной переработки нефти и природного газа. Учебное пособие для вузов. 2-е изд. – М.: Химия, 2001 – 568 с ил.
- 170.Топлива смазочные материалы, технические жидкости. Ассортимент и применение: Справочник/ И.Г. Анисимов, К.М. Бадыштова, С.А. Бнатов и др; Под ред. В.М. Школьникова. Изд. 2-е перераб. и доп. – М.: Издательский центр «Техинформ», 1999. – 596 с.: ил.
- 171.Технология переработки нефти и газа. Ч. 3-я Черножуков Н.И. Очистка и разделение нефтяного сырья, производство товарных нефтепродуктов. Под ред. А.А. Гуреева иБ.И. Бондаренко. – 6-е изд., пер. и доп. – М.: Химия, 1978 г. – 424 с., ил.
- 172.Макконнелл К.Р., Брю С.Л. Экономикс: принципы, проблемы и политика: Пер. с 13-го англ. Изд. – М.: ИНФРА – М, 1999. – XXXIV, 974 с.
- 173.Экономика предприятия: Учебник/ Под ред. проф. Н.А. Сафронова. М.: «Юристъ», 1998 . 584 с.
- 174.Герман Шрайбер. 300 схем источников питания.
- 175.Николаев А.П., Малкина М.В. 500 схем для радиолюбителей. УФА.: SASHKIN SOFT, 1998, 70 c., с ил, - Библиогр. По главам.
- 176.Николаев А.П., Малкина М.В. 500 схем для радиолюбителей. УФА.: SASHKIN SOFT, 1998, 155 c., с ил, - Библиогр. По главам
- 177.Николаев А.П., Малкина М.В. 500 схем для радиолюбителей. УФА.: SASHKIN SOFT, 1998, 143 c., с ил, - Библиогр. По главам
- 178.Николаев А.П., Малкина М.В. 500 схем для радиолюбителей. УФА.: SASHKIN SOFT, 1999, 220 c., с ил, - Библиогр. По главам
- 179.Зиновьев Г.С. Основы силовой электроники: Учебник. Новосибирск: Изд-во НГТУ, 2000.  $-$  Ч. 2 – 197 с.
- 180.Автоматизированные системы контроля и управления. Краткий курс лекций для студентов специальности "Радиотехника" . Ст. преподаватель каф. ИРС А.В. Миронов. Нижний Новгород, 2000 год
- 181.И.П. Верещагина. Высоковольтные электротехнологии. Учебное пособие по курсу «Основы электротехнологии». Москва МЭИ 1999
- 182.Учебное пособие "Преобразователи параметров электрической энергии" /НГТУ, Сост.: Чивенков А.И. Н.Новгород, 2000
- 183.Резисторы: Справочник/ В.В. Дубровский, Д.М. Иванов, Н.Я. Пратусевич и др.; Под общ. Ред. И.И. Четверткова и В.М. Терехова. – М.: Радио и связь, 1987. – 352 с.; ил
- 184.Крицштейн, А. М. Электрические машины: учебное пособие / А. М. Крицштейн. Ульяновск: УлГТУ, 2005. - 83 с.
- 185.Чье Ен Ун. Электроника. Цифровые элементы и устройства: Учеб. пособ. Хабаровск: Издво Хабар. гос. техн. ун-та, 2002. – 97 с.
- 186.Борисов Ю.М. и др. Электротехника/Ю.М. Борисов, Д.Н.Липатов, Ю.Н.Зорин. Учебник для вузов. – 2-е изд., перераб. и доп. – М.: Энергоавтомиздат, 1985. – 552 с., ил.
- 187.Евсюков А.А. Электротехника: Учеб. Пособие для студентов физ. спец. пед. ин-тов. М.: Просвещение, 1979.- 248 с., ил.
- 188.В.Я. Кучер. Электротехника. Электротехника и электроника: Учебное пособие по применению пакета прикладных программ MathCAD при изучении дисциплины. – СПб.: Изд-во СЗТУ, 2006. – 62 с.
- 189.Аполлонский С.М., Леонтьев В.В. Электротехника и электроника. Трехфазные электрические цепи: Учеб. Пособие.- СПб.: СЗТУ, 2002. – 59 с.

## **Учебные пособия, методические рекомендации, презентационные материалы, автоматизированный тестовый контроль, курсы в СДО MOODLE по изучаемым дисциплинам**